РЫЛЬСКИЙ АВИАЦИОННЫЙ ТЕХНИЧЕСКИЙ КОЛЛЕДЖ - ФИЛИАЛ ФЕДЕРАЛЬНОГО ГОСУДАРСТВЕННОГО БЮДЖЕТНОГО ОБРАЗОВАТЕЛЬНОГО УЧРЕЖДЕНИЯ ВЫСШЕГО ОБРАЗОВАНИЯ «МОСКОВСКИЙ ГОСУДАРСТВЕННЫЙ ТЕХНИЧЕСКИЙ УНИВЕРСИТЕТ ГРАЖДАНСКОЙ АВИАЦИИ» (МГТУ ГА)

УТВЕРЖДАЮ

Директор Рыльского АТКфилиала МГТУ ГА Ю.А. Будыкин 2019 г.

### **РАБОЧАЯ ПРОГРАММА ПРОФЕССИОНАЛЬНОГО МОДУЛЯ**

## **ПМ.04 ВЫПОЛНЕНИЕ РАБОТ ПО ОДНОЙ ИЛИ НЕСКОЛЬКИМ ПРОФЕССИЯМ РАБОЧИХ, ДОЛЖНОСТЯМ СЛУЖАЩИХ**

по специальности среднего профессионального образования 09.02.01 Компьютерные системы и комплексы

Рыльск 2019 г.

Рабочая программа профессионального модуля разработана на основе Федерального государственного образовательного стандарта среднего профессионального образования (далее - ФГОС СПО), утвержденного Приказом Минобрнауки России от 28.07.2014 г. № 849 по специальности 09.02.01 Компьютерные системы и комплексы.

Организация-разработчик: Рыльский авиационный технический колледж - филиал федерального государственного бюджетного образовательного учреждения высшего профессионального образования «Московский государственный технический университет гражданской авиации» (МГТУ ГА).

Программу составили:

Милюкин А.М., зам. директора по учебной работе Рыльского АТК- филиала МГТУ ГА; Каплин С.В., преподаватель Рыльского АТК- филиала МГТУ ГА; Милюкина С.В., преподаватель Рыльского АТК- филиала МГТУ ГА; Акатов С.С., начальник отдела информатизации Рыльского АТК- филиала МГТУ ГА.

Рецензент: Скребнев П.В., преподаватель Рыльского АТК- филиала МГТУ ГА.

Рабочая программа ПМ обсуждена и одобрена на заседании цикловой комиссии вычислительной техники.

Протокол №  $\qquad \qquad$  от « $\qquad \qquad$  »  $\qquad \qquad$  2019 г.

Председатель цикловой комиссии: \_\_\_\_\_\_\_\_\_\_\_\_\_\_\_\_\_\_ Семенихин В.А.

Рабочая программа рассмотрена и рекомендована методическим советом колледжа.

Протокол  $\mathcal{N}_2$  от « $\longrightarrow$  2019 г.

Методист: \_\_\_\_\_\_\_\_\_\_\_\_\_ Ковынёва Л. В.

# **СОДЕРЖАНИЕ**

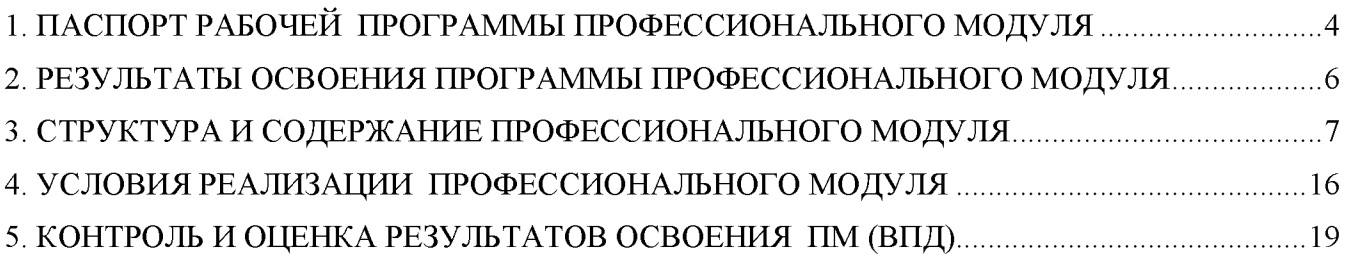

#### **1. ПАСПОРТ РАБОЧЕЙ ПРОГРАММЫ ПРОФЕССИОНАЛЬНОГО МОДУЛЯ ПМ.04 Выполнение работ по одной или нескольким профессиям рабочих, должностям служащих**

#### **1.1. Область применения рабочей программы**

Рабочая программа профессионального модуля - является частью программы подготовки специалистов среднего звена (далее - ППССЗ) в соответствии с ФГОС по специальности СПО 09.02.01 Компьютерные системы и комплексы в части освоения основного вида профессиональной деятельности (ВПД): **Выполнение работ по одной или нескольким профессиям рабочих, должностям служащих** и соответствующих профессиональных компетенций (ПК):

ПКв 4.1. Осуществлять монтаж кабельной сети и оборудования локальных сетей различной топологии.

ПКв 4.2. Осуществлять системное администрирование локальных сетей.

ПКв 4.3. Устанавливать и настраивать подключения к сети Интернет с помощью различных технологий и специализированного оборудования.

ПКв 4.4. Осуществлять меры по защите компьютерных сетей от несанкционированного доступа.

#### **1.2. Цель и задачи профессионального модуля**

С целью овладения указанным видом профессиональной деятельности и соответствующими профессиональными компетенциями обучающийся в ходе освоения профессионального модуля должен:

#### **иметь практический опыт:**

- монтажа, эксплуатации и обслуживания локальных компьютерных сетей;
- установки и настройки сетевого оборудования для подключения к глобальным компьютерным сетям;
- системного администрирования локальных сетей;
- установки и настройки программного обеспечения для работы с ресурсами и сервисами Интернета;
- обеспечения информационной безопасности компьютерных сетей;
- противодействия возможным угрозам информационной безопасности.

#### **уметь:**

- осуществлять монтаж кабельной сети и оборудования локальных сетей различных топологий;
- подключать сетевое оборудование к локальной сети;
- осуществлять диагностику подключения к сети Интернет;
- интегрировать локальную компьютерную сеть с сеть Интернет;
- осуществлять меры по защите компьютерных сетей от несанкционированного доступа;
- применять специализированные средства для борьбы с вирусами;
- осуществлять мероприятия по защите персональных данных.

#### **знать:**

- общие сведения о локальных компьютерных сетях;
- топологию локальных сетей;
- виды интерфейсов, кабелей и коннекторов;
- протоколы передачи данных в компьютерных сетях;
- программное обеспечение локальных сетей;
- систему имён, адресации и маршрутизации трафика в сети Интернет;
- сведения о структуре и информационных ресурсах сети Интернет;
- виды угроз и методы защиты персональных компьютеров, серверов и сетей от них;
- методы обеспечения защиты компьютерных сетей от несанкционированного доступа;
- специализированные средства для борьбы с вирусами;
- состав мероприятий по защите персональных данных.

### **1.3. Количество часов на освоение программы профессионального модуля**

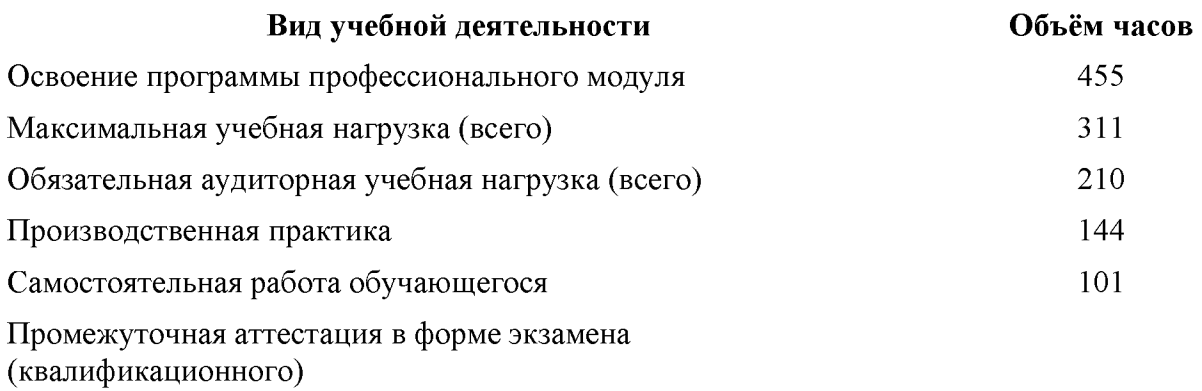

### **2. РЕЗУЛЬТАТЫ ОСВОЕНИЯ ПРОГРАММЫ ПРОФЕССИОНАЛЬНОГО МОДУЛЯ**

Результатом освоения профессионального модуля является овладение обучающимися видом профессиональной деятельности **Выполнение работ по одной или нескольким профессиям рабочих, должностям служащих,** в том числе профессиональными (ПК) и общими (ОК) компетенциями:\_\_\_\_\_\_\_\_\_\_\_\_\_\_\_\_\_\_\_\_\_\_\_\_\_\_\_\_\_\_\_\_\_\_\_\_\_\_\_\_\_\_\_\_\_\_\_\_\_\_\_\_\_\_\_\_\_\_\_\_\_\_\_\_\_\_\_

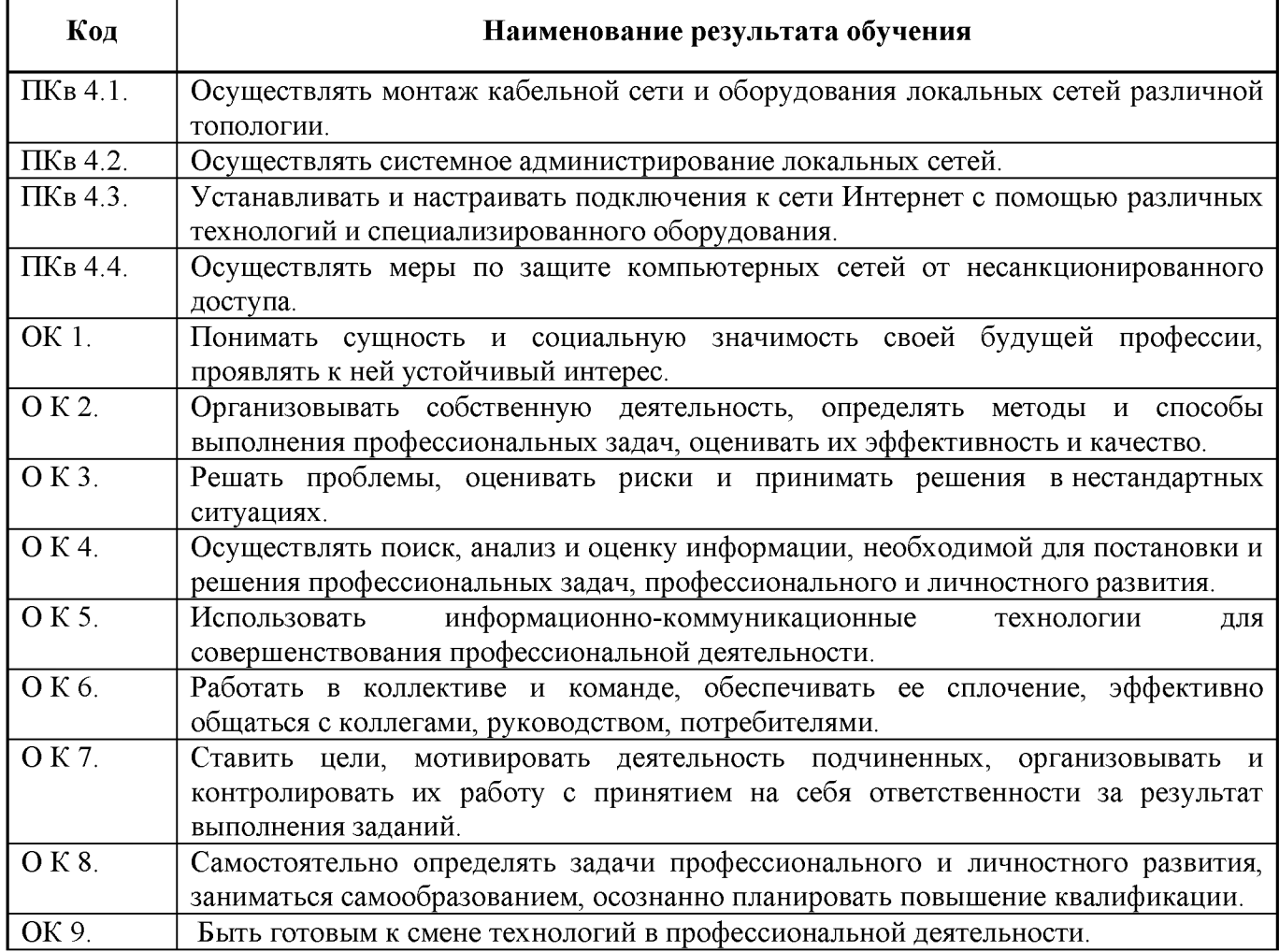

#### **3. СТРУКТУРА И СОДЕРЖАНИЕ ПРОФЕССИОНАЛЬНОГО МОДУЛЯ**

#### **3.1. Тематический план профессионального модуля**

#### **ПМ.04 Выполнение работ по одной или нескольким профессиям рабочих, должностям служащих**

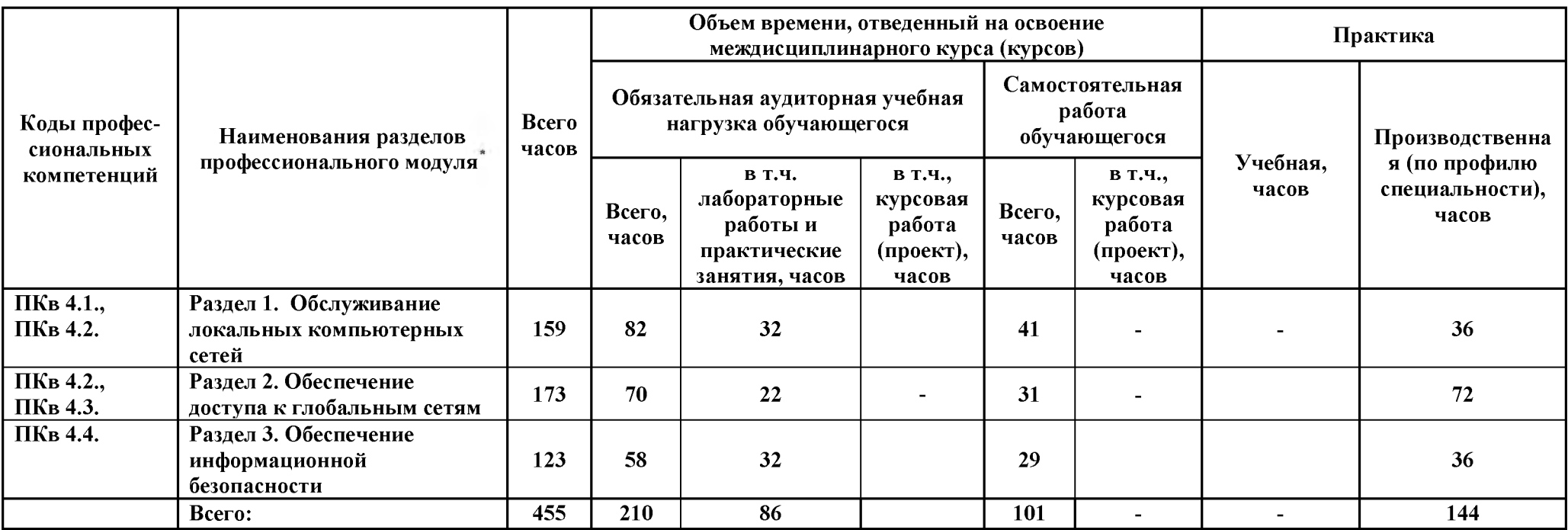

\*

Раздел профессионального модуля - часть примерной программы профессионального модуля, которая характеризуется логической завершенностью и направлена **на освоение одной или нескольких профессиональных компетенций. Раздел профессионального модуля может состоять из междисциплинарного курса или его части и соответствующих частей учебной и производственной практик. Наименование раздела профессионального модуля должно начинаться с отглагольного существительного и отражать совокупность осваиваемых компетенций, умений и знаний.**

**Производственная практика (по профилю специальности) может проводиться параллельно с теоретическими занятиями междисциплинарного курса (рассредоточено) или в специально выделенный период (концентрированно).**

### **3.2. Содержание обучения по профессиональному модулю**

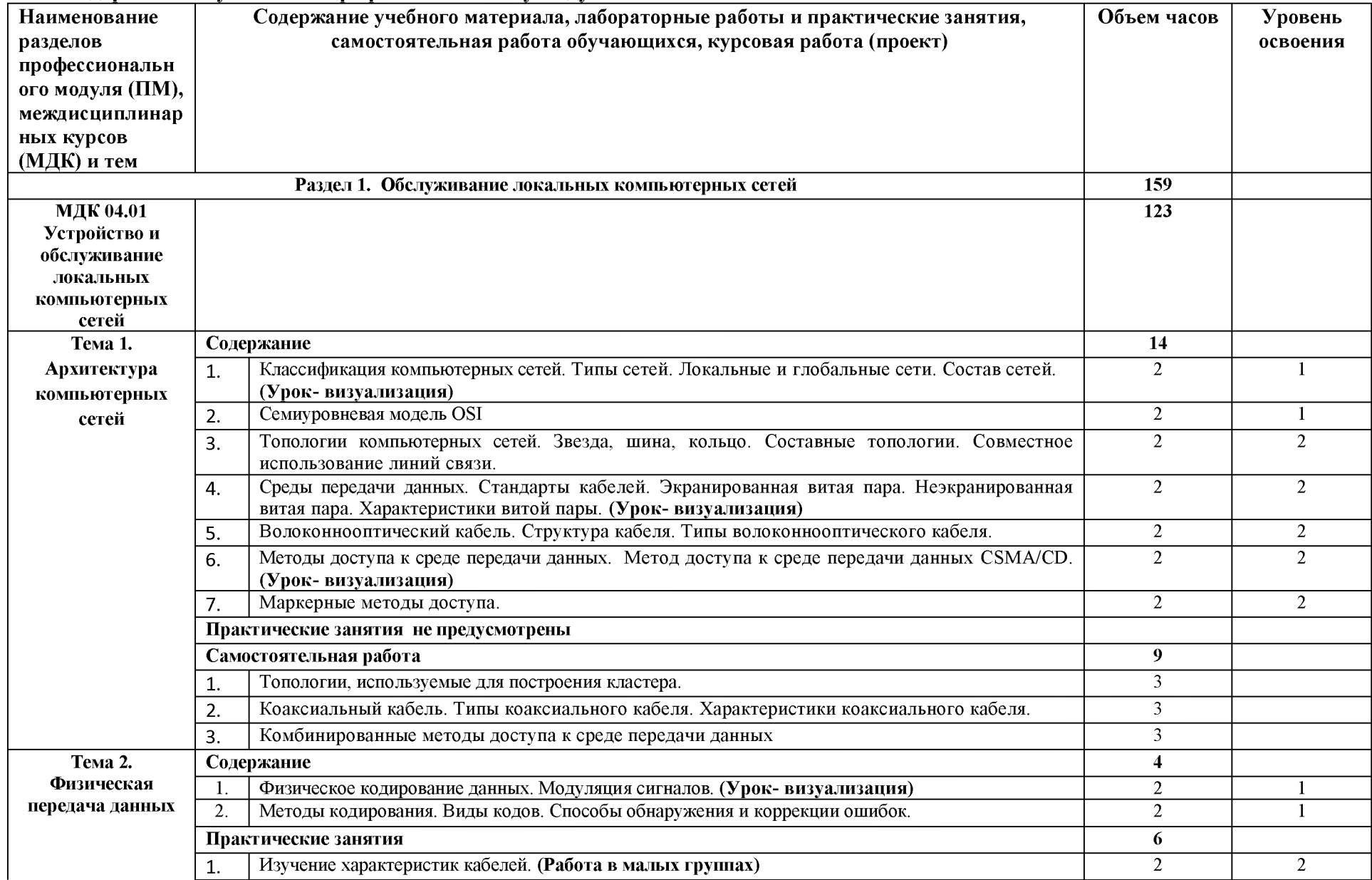

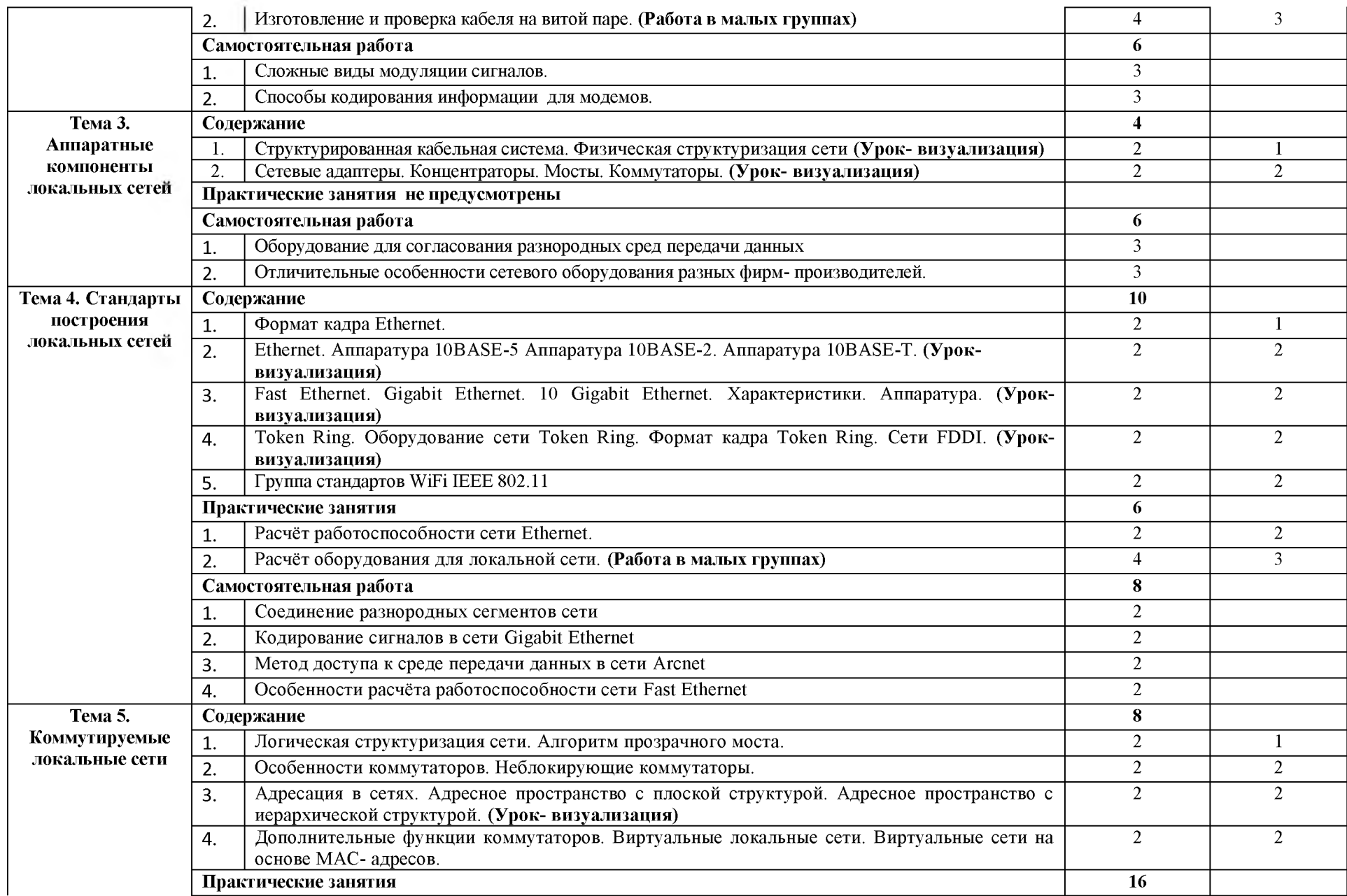

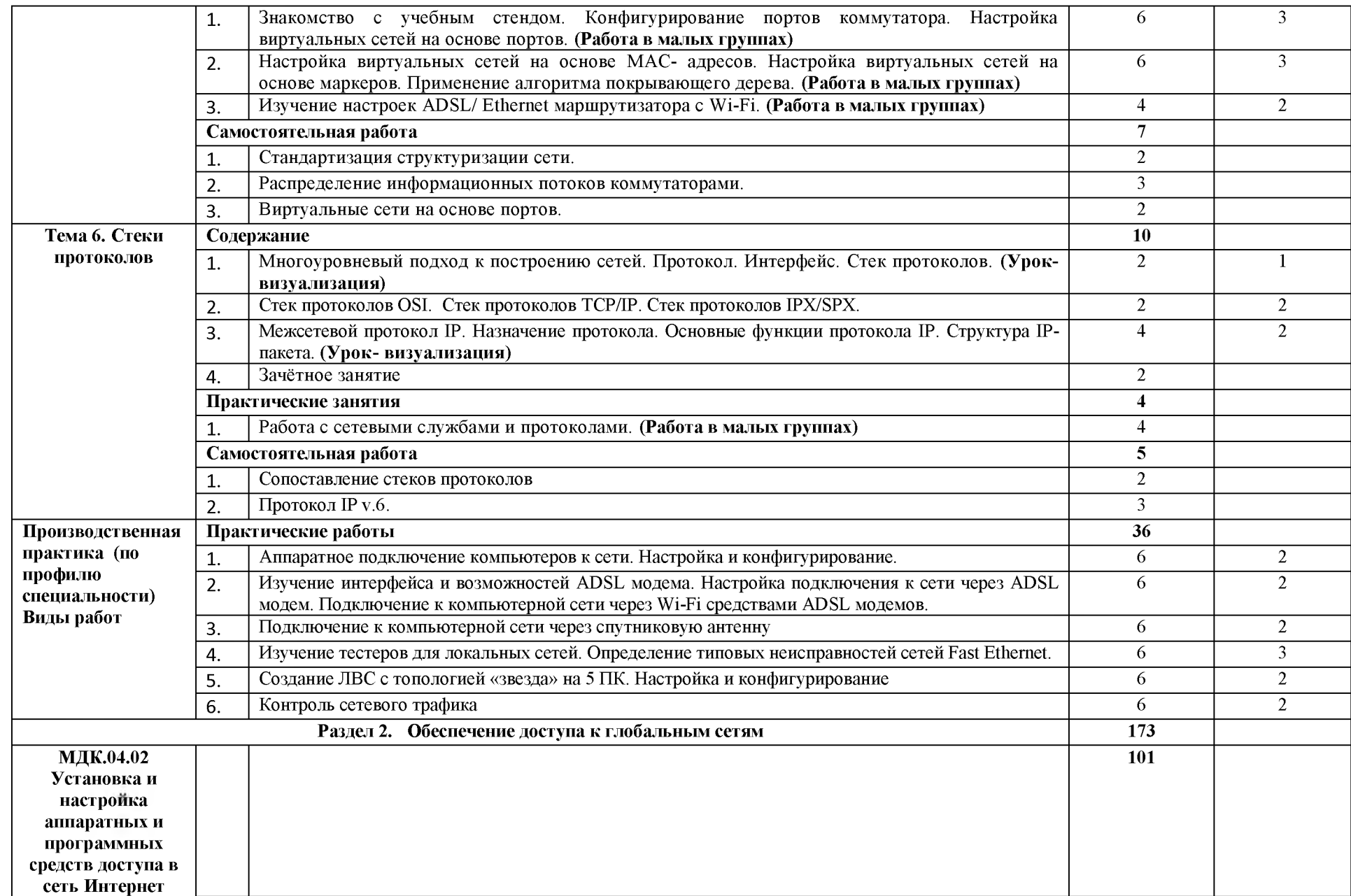

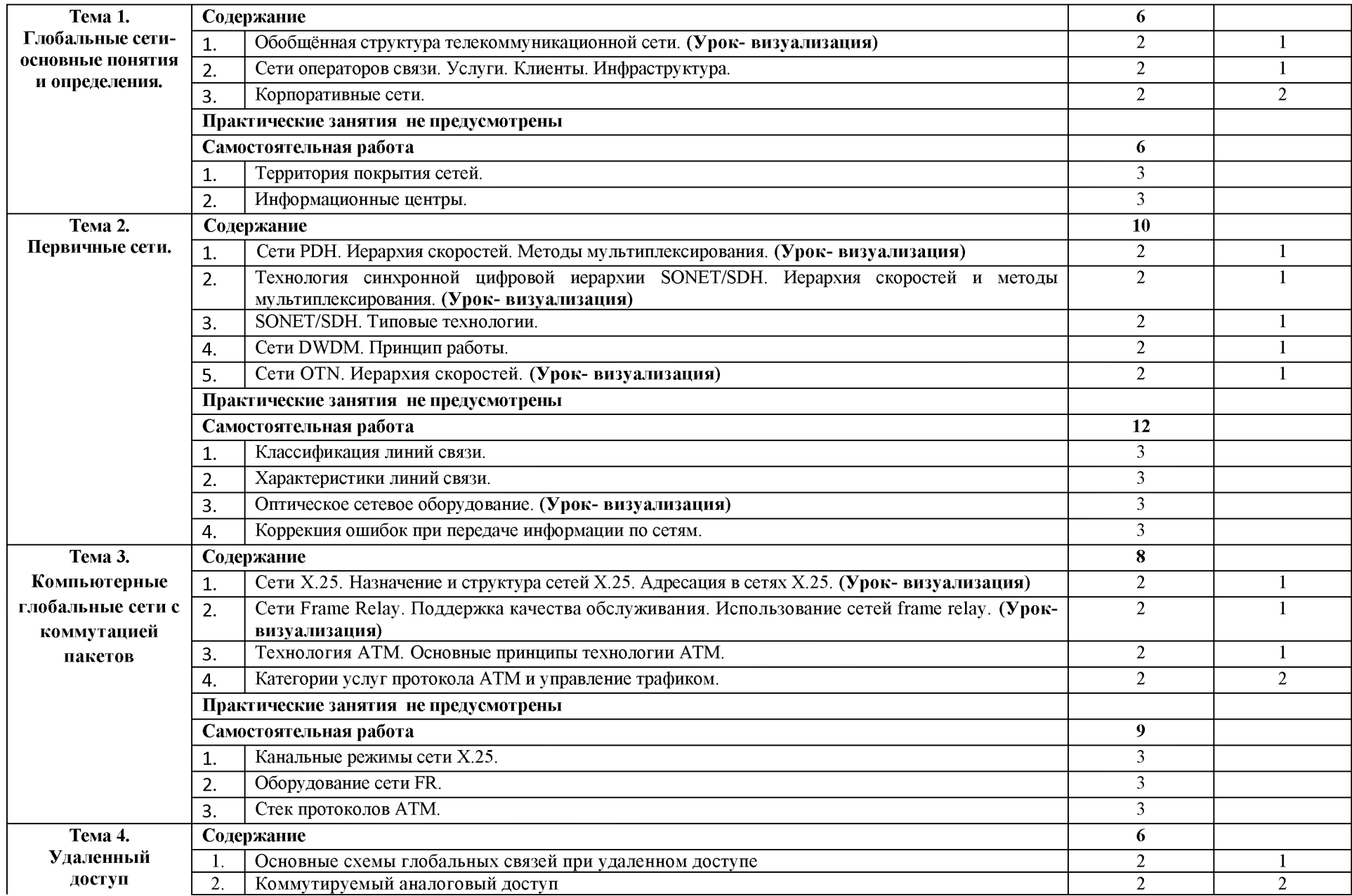

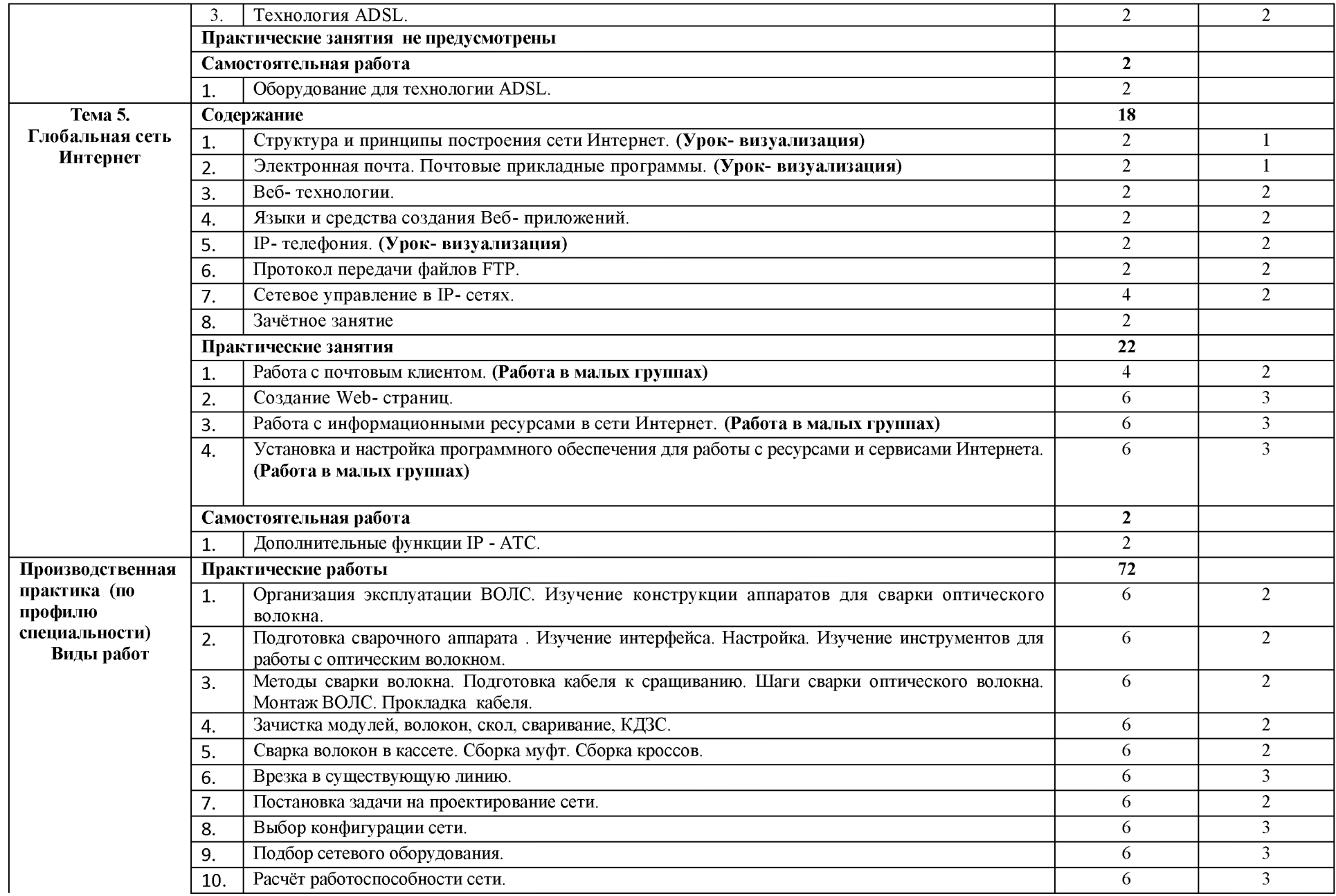

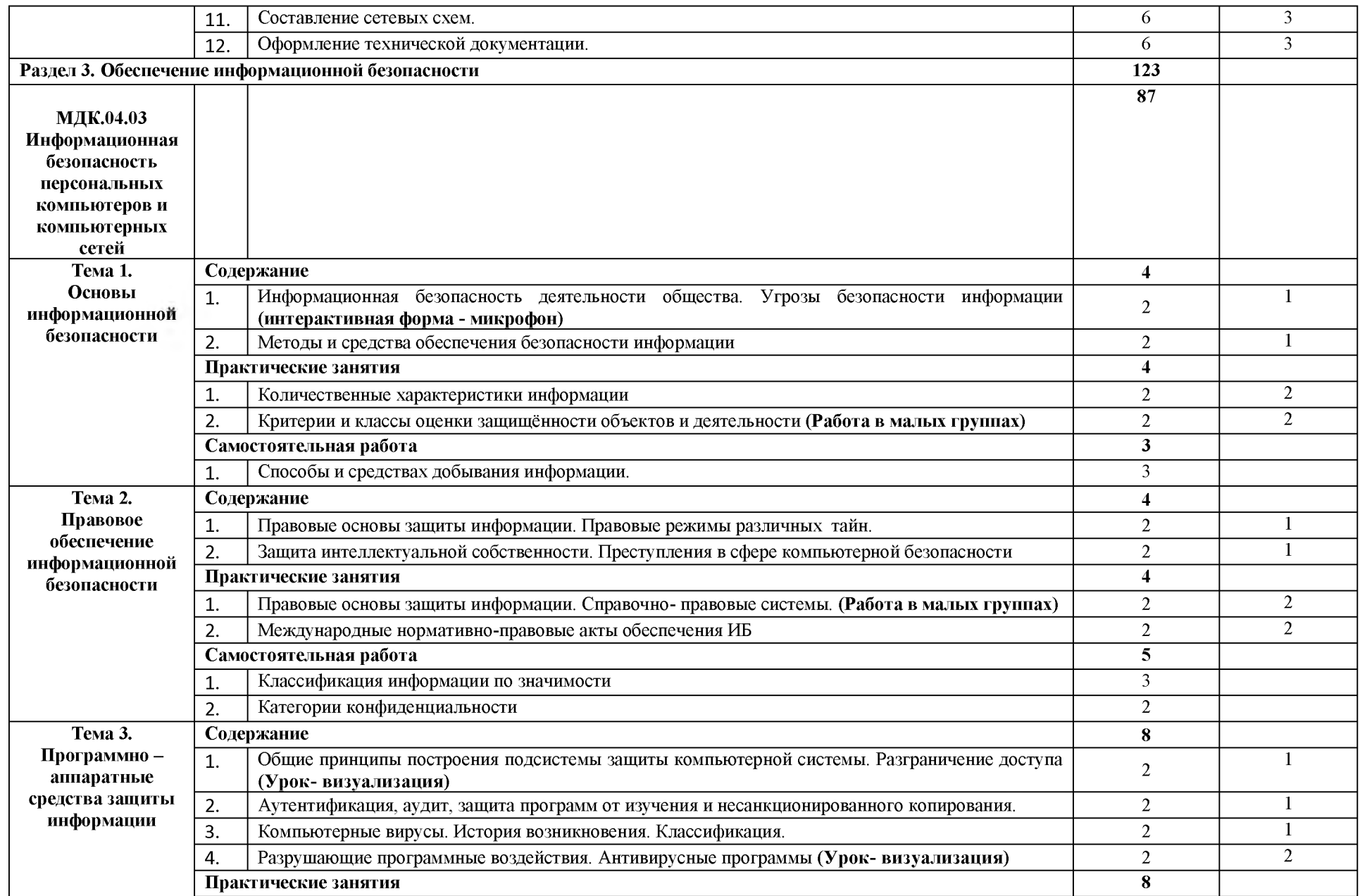

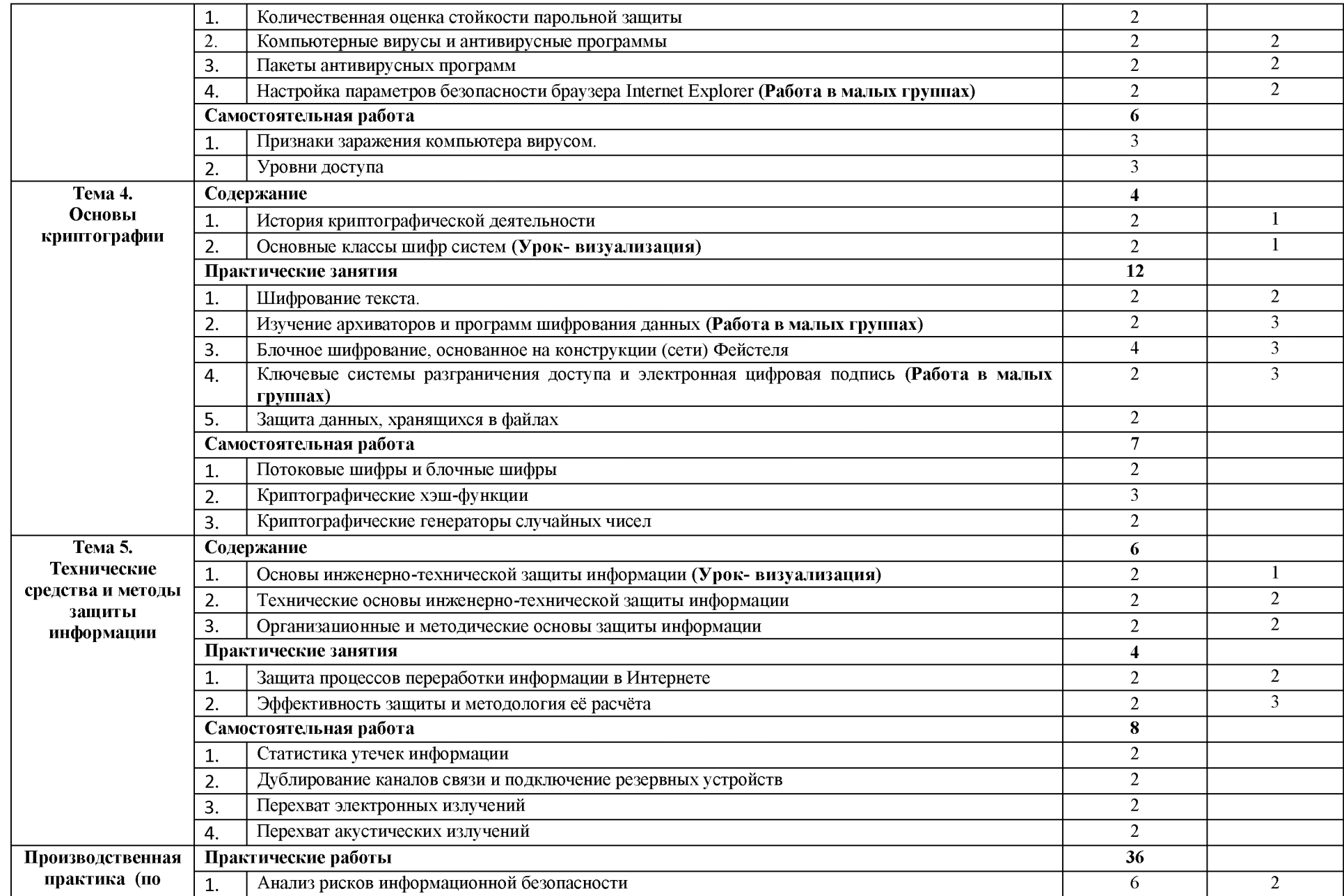

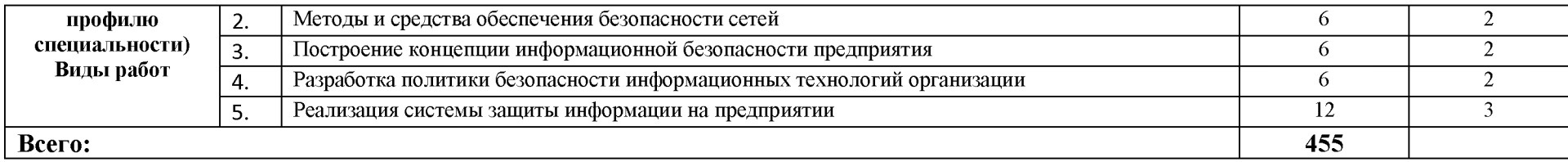

 $\mathcal{L}^{\text{max}}$  and  $\mathcal{L}^{\text{max}}$ 

### <span id="page-15-0"></span>**4. УСЛОВИЯ РЕАЛИЗАЦИИ ПРОФЕССИОНАЛЬНОГО МОДУЛЯ**

#### **Требования к минимальному материально-техническому обеспечению**

Реализация профессионального модуля предполагает наличие лабораторий: сборки, монтажа и эксплуатации средств вычислительной техники, интернет-технологий, информационных технологий, компьютерных сетей и телекоммуникаций; учебного кабинета.

Оборудование учебного кабинета и рабочих мест кабинета: автоматизированное рабочее место преподавателя, комплект учебно-методической документации, наглядные пособия.

Технические средства обучения: ПЭВМ, мультимедийный проектор, компьютерные сети с доступом в Интернет, специализированное оборудование.

Реализация профессионального модуля предполагает обязательную производственную практику.

#### **4.2. Информационное обеспечение обучения (перечень рекомендуемых учебных изданий, Интернет-ресурсов, дополнительной литературы)**

#### *Основные источники:*

- 1. Кияев В.И., Граничин О.Н. Безопасность информационных систем, 2-е изд., 2016 г." коллекция "Информатика - Национальный Открытый Университет ИНТУИТ" ЭБС ЛАНЬ.
- 2. Конспект лекций по МДК 04.03 Информационная безопасность персональных компьютеров и компьютерных сетей../Милюкина С.В./Рыльск, Рыльский АТК — филиал МГТУ ГА, 2019 г. - 59 с.
- 3. МДК 04.01 «Обслуживание локальных компьютерных сетей». Конспект лекций. /Милюкин А.М./-Рыльск. Рыльский АТК - филиал МГТУ ГА, 2016 г., 134 с.
- 4. Методические указания по выполнению практических работ по МДК 04.03 «Информационная безопасность персональных компьютеров и компьютерных сетей»./Милюкина С.В. / Рыльск, Рыльский АТК ГА — филиал МГТУ ГА, 2017 г. -53 с.
- 5. Сергеев А.Н. Основы локальных компьютерных сетей, 2016 г." коллекция "Информатика Издательство Лань" ЭБС ЛАНЬ.
- 6. МДК.04.02. Установка и настройка аппаратных и программных средств доступа в сеть Интернет. Конспект лекций. / Милюкин А. М., Акатов С. С., Чурилова Т.И/ -Рыльск.: Рыльский АТК - филиал МГТУ ГА, 2018 г. - 118 с.
- 7. Методические указания по выполнению практических работ МДК.04.02. Установка и настройка аппаратных и программных средств доступа в сеть Интернет / Акатов С. С., Чурилова Т.И/ - Рыльск.: Рыльский АТК - филиал МГТУ ГА, 2018 г. - 50 с.
- 8. МДК 04.01 Устройство и обслуживание локальных компьютерных сетей. Методические указания по выполнению практических работ. /Милюкин А.М./. Рыльск, Рыльский АТК филиал МГТУ ГА, 2018 г.- 42 с.

#### *Дополнительные источники:*

- Мельников В.П. Информационная безопасность и защита информации: учеб. пособие для студентов высш. учеб. Заведений /В.П. Мельников, С.А. Клейменов, А.М. Петраков; под ред. С.А. Клейменова — 3-у изд. Стер. -М.: Издательский центр «Академия», 2011 г.
- 2. Васильков А.В., Васильков А.А., Васильков И.А. Информационные системы и их безопасность: учебное пособие /А.В.Васильков, А.А.Васильков, И.А. Васильков. М.:ФОРУМ, 2010 г. (Профессиональное образование)
- 3. А.В.Васильков, И.А. Васильков. Безопасность и управление доступом в информационых системах: учеб. Пособие /А.В.Васильков, И.А. Васильков — М.:ФОРУМ, 2010 г. - 368 с.: ил. (Профессиональное образование)
- 4. Емельянова Н.З, Партыка Т.Л., Попов И.И. Защита информации в персональном компьютере: учебное пособие /Н.З. Емельянова, Т.А. Портыка, И.И. Попов.-М.: ФОРУМ, 2009 г. - 368 с. (Профессиональное образование)
- 5. Олифер В.Г., Олифер Н.А. Компьютерные сети. Принципы, технологии, протоколы.: Питер, 2007 г. - 958 с.
- 6. Блек Ю. Сети Э.В.М.: протоколы, стандарты, интерфейсы. Пер. с англ.-М.: Мир, 1990 г. 510 с.
- 7. Милюкин А.М. Сети. Конспект лекций. PATK ГА, 2002 г.
- 8. Милюкин А.М. Основы телекоммуникаций. Учебное пособие. PATK ГА, 2003 г.
- 9. Милюкин А.М. Устройство современных модемов. Учебное пособие. PATK ГА, 2003 г.
- 10. Милюкин А.М. Выбор аппаратуры локальных сетей. Учебное пособие. PATK ГА, 2000 г.
- 11. Милюкин А.М. Сборник практических работ по дисциплине «Компьютерные сети и телекоммуникации». Учебное пособие. PATK ГА, 2004 г.

#### *Интернет- ресурсы:*

1. Российское образование: Федеральный портал:<http://www.edu.ru/>

2. Информационная система "Единое окно доступа к образовательным ресурсам": <http://window.edu.ru/library>

- 3. Официальный сайт Министерства образования и науки РФ: [http://w](http://www.mon.gov.ru/)w[w.mon.g](http://www.mon.gov.ru/)o[v.ru](http://www.mon.gov.ru/)
- 4. Федеральный центр информационно-образовательных ресурсов: [http://fcior.edu.ru](http://fcior.edu.ru/)
- 5. Единая коллекция цифровых образовательных ресурсов: [http://sc](http://school-collection.edu.ru/)hoo[l-co](http://school-collection.edu.ru/)llecti[on.edu.ru](http://school-collection.edu.ru/)
- 6. Электронно-библиотечная система издательства «Лань»[:http://e.lanbook.com](http://e.lanbook.com/)
- 7. Научная электронная библиотека[: http://elibrary.ru](http://elibrary.ru/)

8. Колесниченко Д.Н. Сделай сам компьютерную сеть. Монтаж, настройка, обслуживание: <http://www.twirpx.com/file/675796/>

9. Хогдал Дж. Анализ и диагностика компьютерных сетей. Просто и доступно: [/http://www.twirpx.com/file/675778/](http://www.twirpx.com/file/675778/)

10. Костров Б.В. Телекоммуникационные системы и вычислительные сети: <http://www.twirpx.com/file/675121/>

11. Велихов А.В., Строчников К.С., Леонтьев Б.К. Компьютерные сети: <http://www.twirpx.com/file/675759/>

12. Закер К. Компьютерные сети. Модернизация Поиск неисправностей: <http://www.twirpx.com/file/675095/>

#### **4.3. Общие требования к организации образовательного процесса**

Освоение модуля производится в соответствии с учебном планом и графиком учебного процесса по специальности 09.02.01 Компьютерные системы и комплексы.

В процессе освоения ПМ предполагается проведение рубежного контроля знаний, умений у студентов. Сдача рубежного контроля является обязательной для всех обучающихся. Результатом освоения ПМ выступают ПК, оценка которых представляет собой создание и сбор свидетельств деятельности на основе заранее определенных критериев.

С целью оказания помощи студентам при освоении теоретического и практического материала, выполнения самостоятельной работы разрабатываются учебно-методические комплексы.

С целью методического обеспечения прохождения производственной практики разрабатываются методические рекомендации для студентов.

При освоении ПМ каждым преподавателем устанавливаются часы дополнительных занятий, в рамках которых для всех желающих проводятся консультации.

#### **4.4. Кадровое обеспечение образовательного процесса**

Требования к квалификации педагогических (инженерно-педагогических) кадров, обеспечивающих обучение по междисциплинарному курсу (курсам), производственной

практике: наличие высшего профессионального образования, соответствующего профилю модуля. К педагогической деятельности могут привлекаться ведущие специалисты профильных организаций.

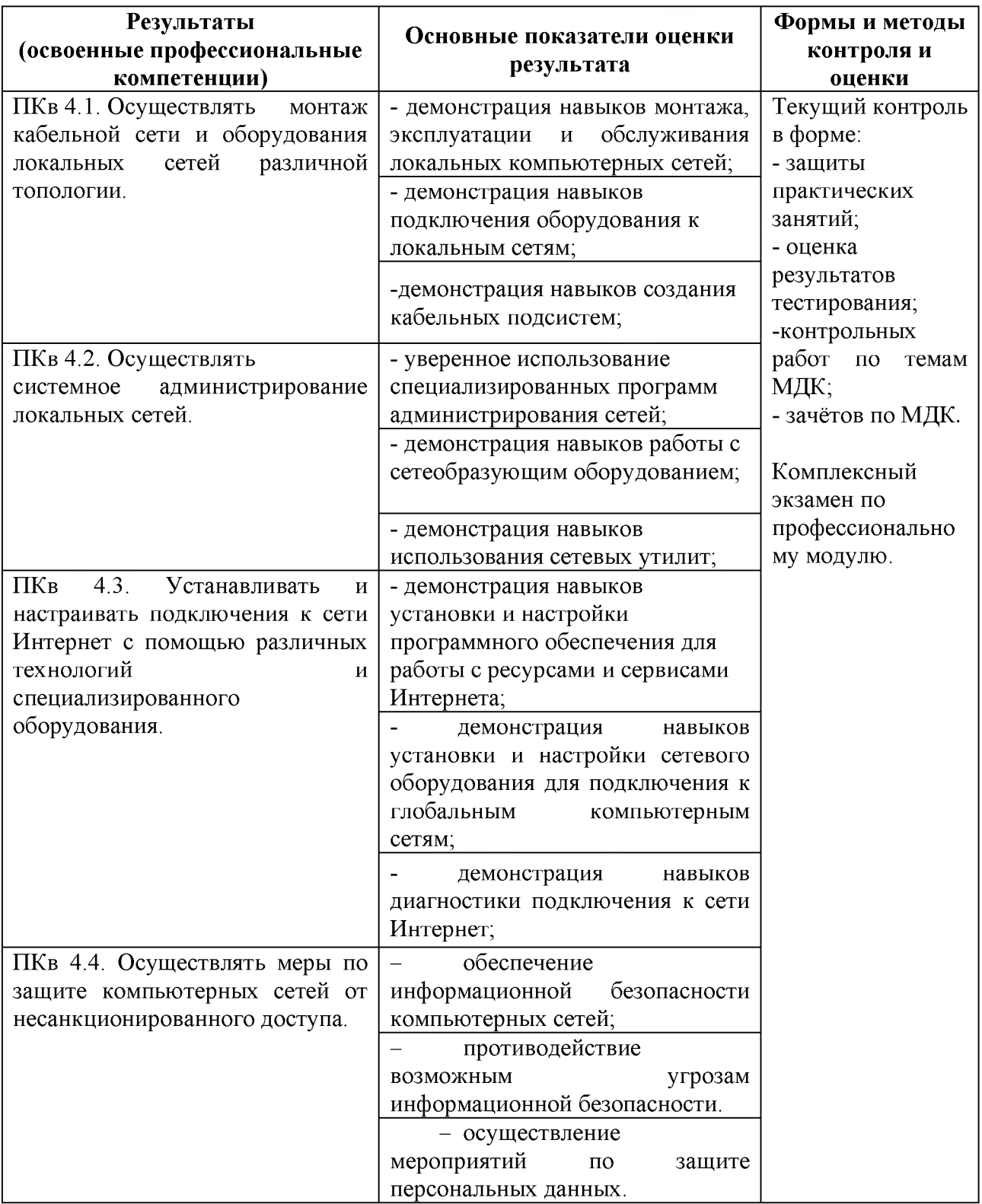

# **5. КОНТРОЛЬ И ОЦЕНКА РЕЗУЛЬТАТОВ ОСВОЕНИЯ ПМ (ВПД)**

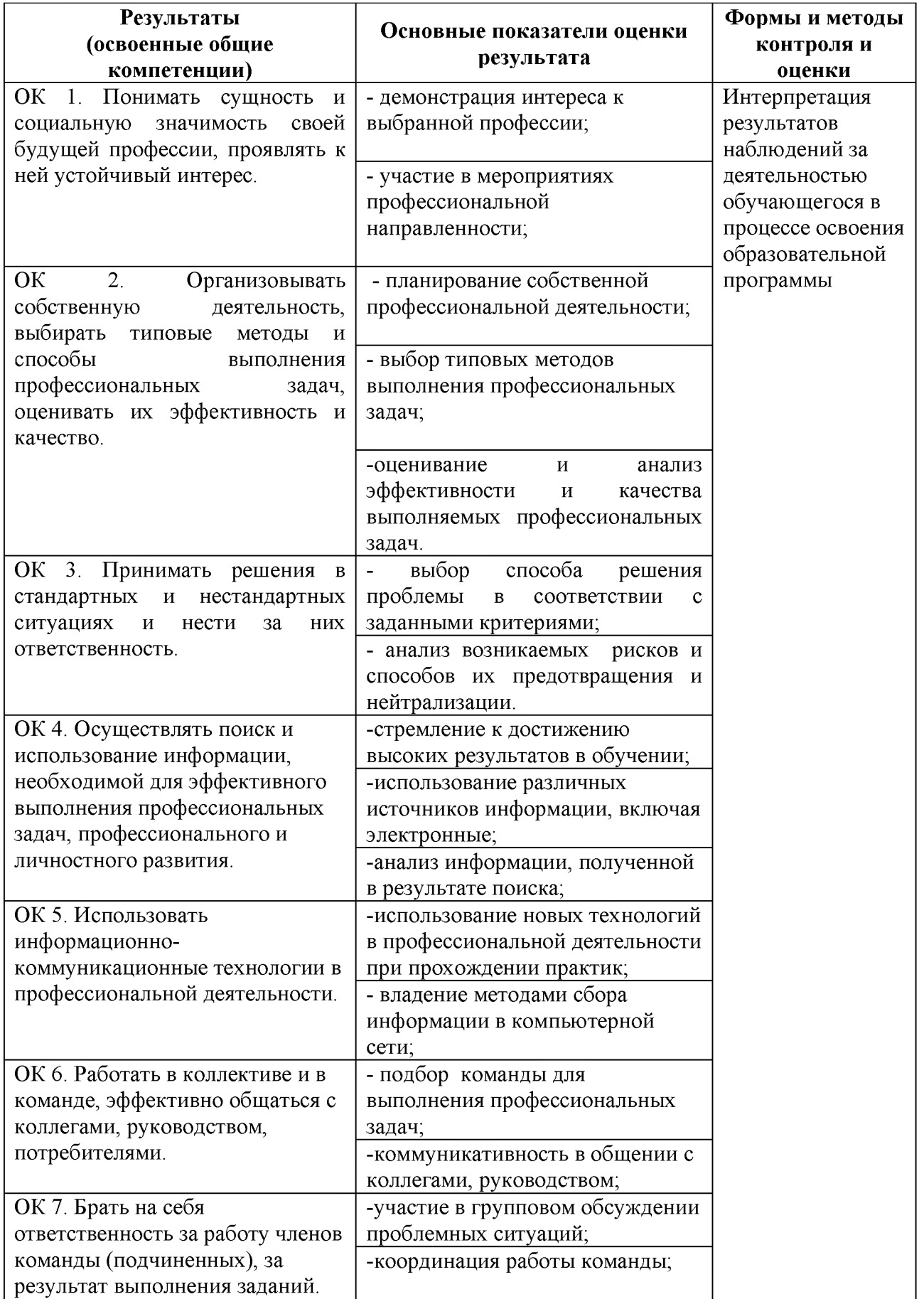

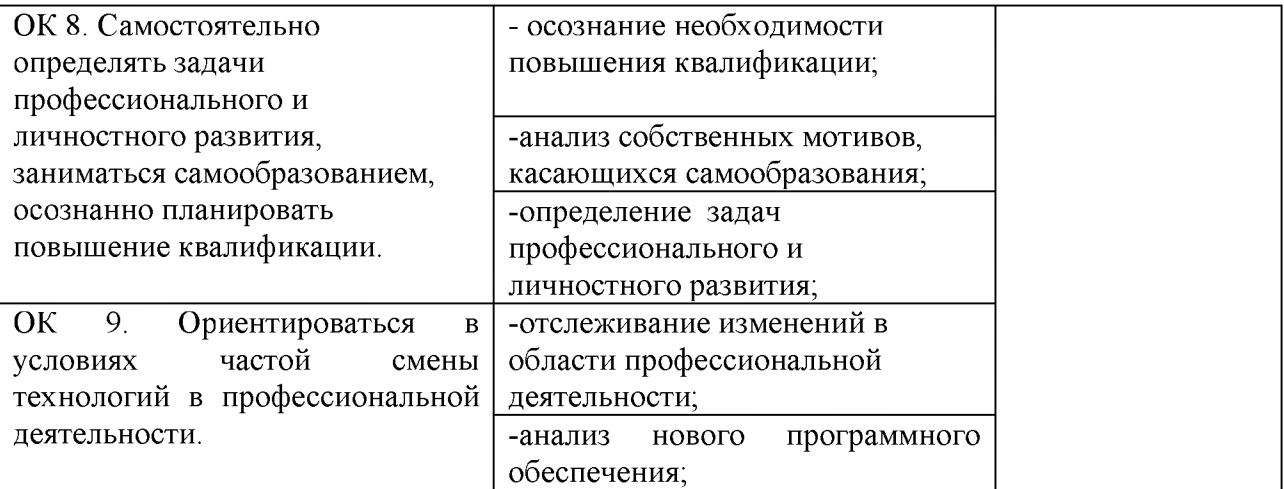